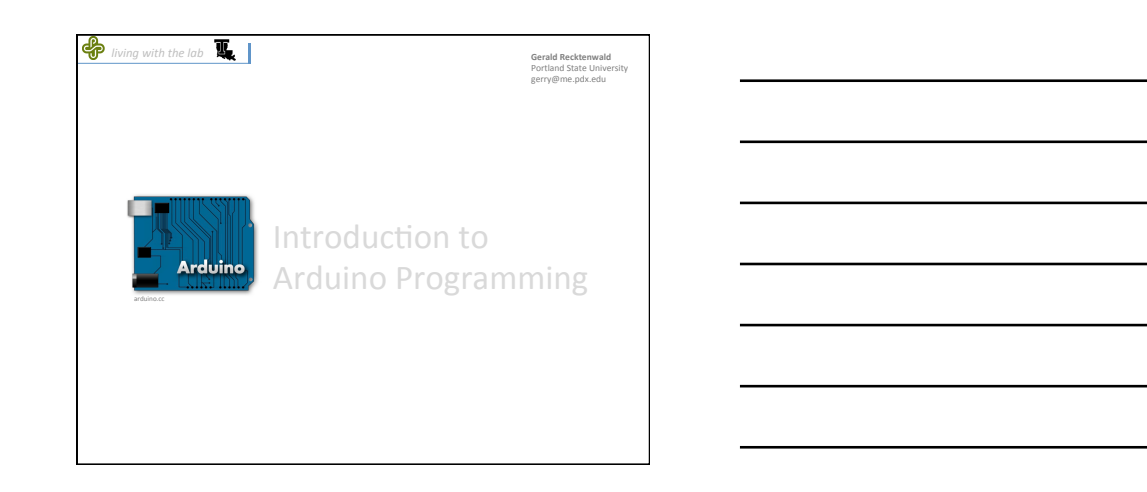

2%

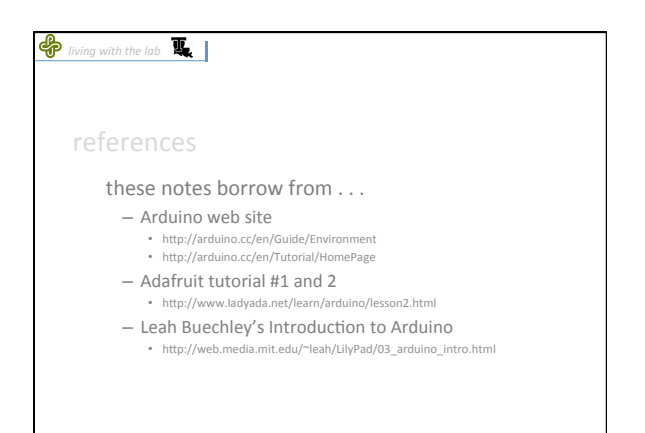

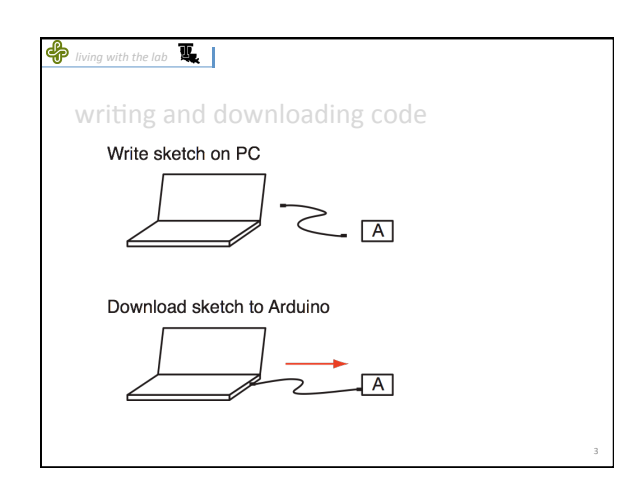

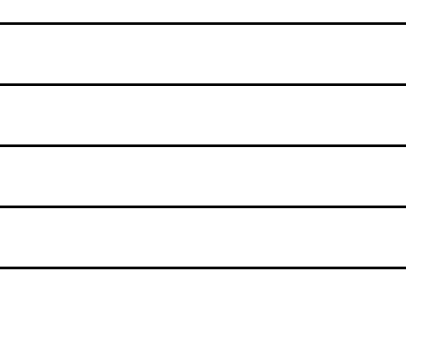

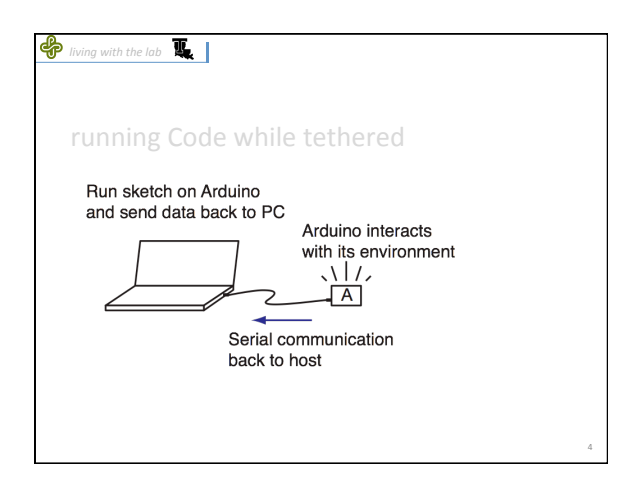

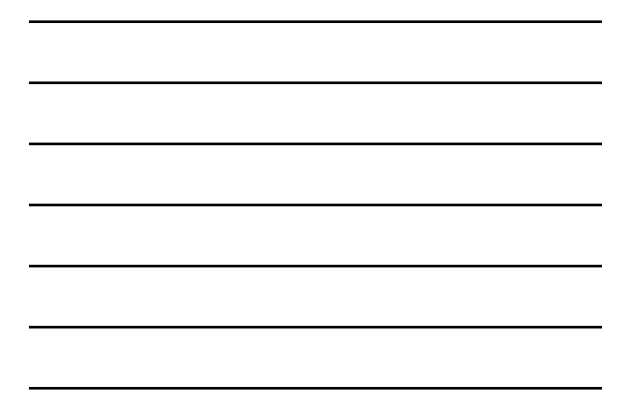

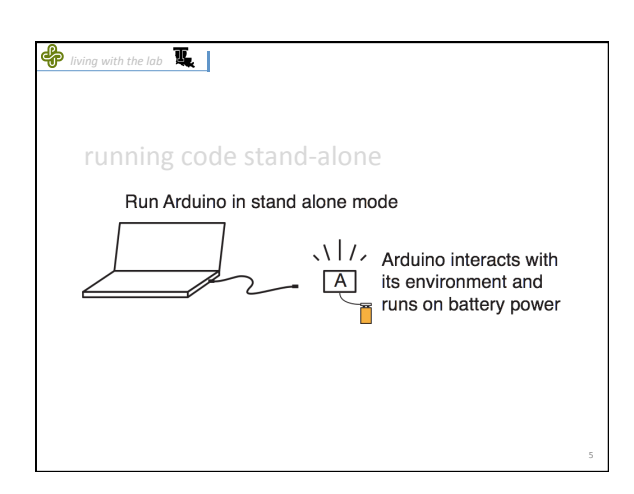

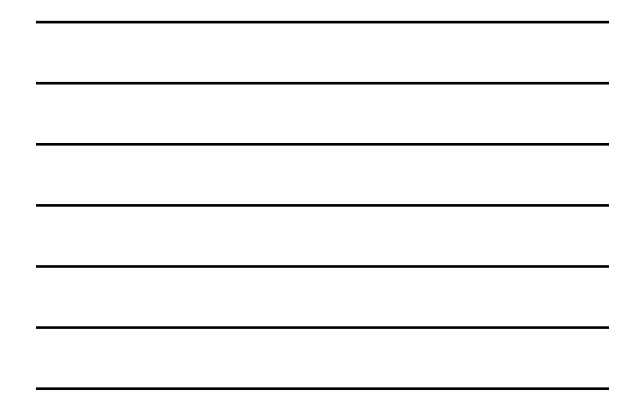

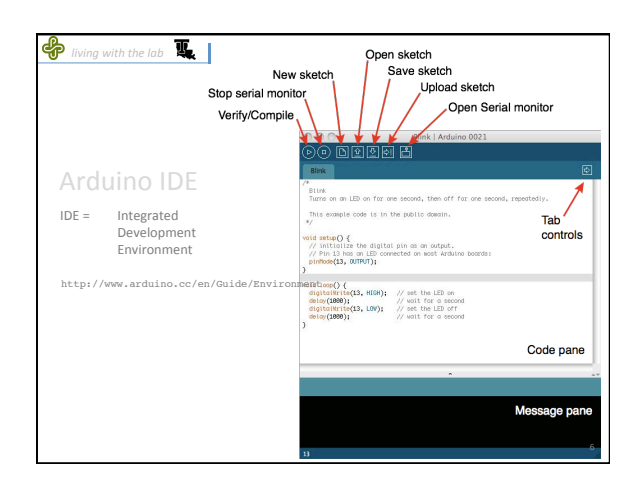

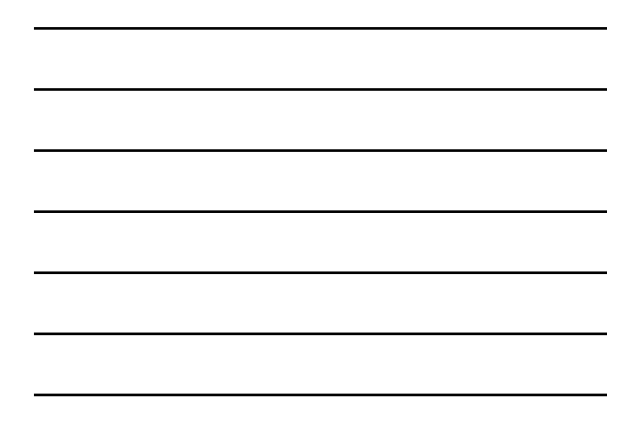

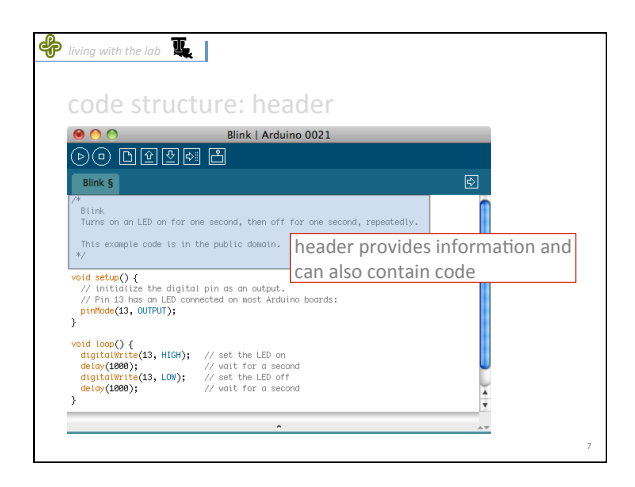

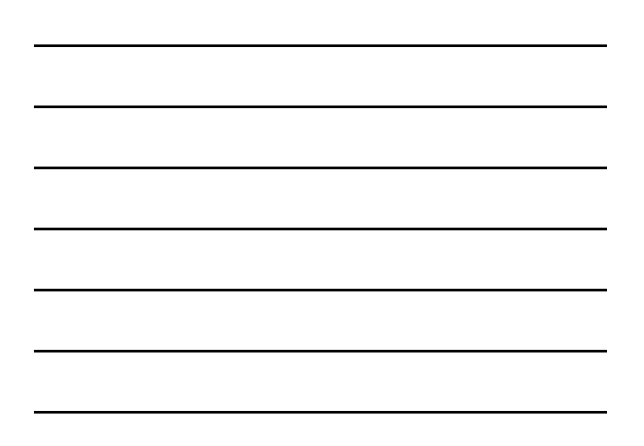

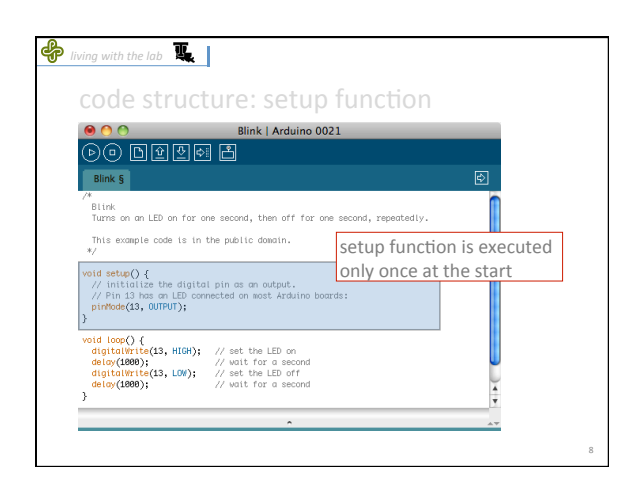

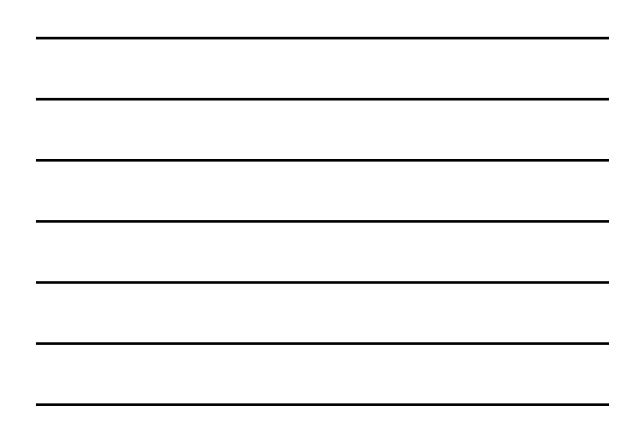

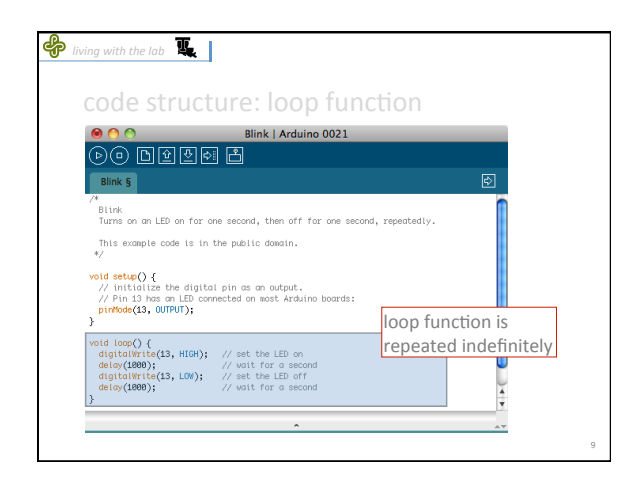

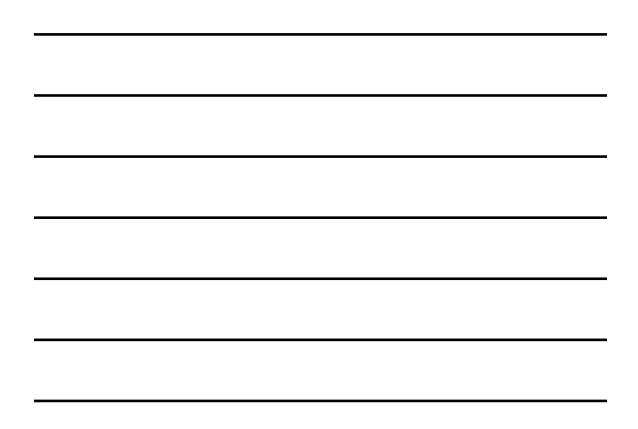

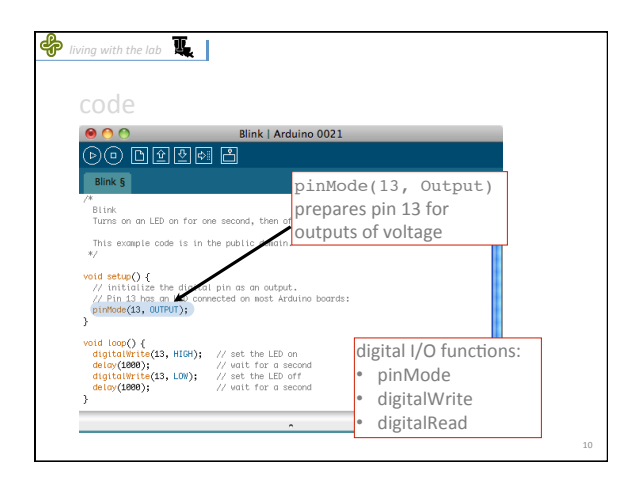

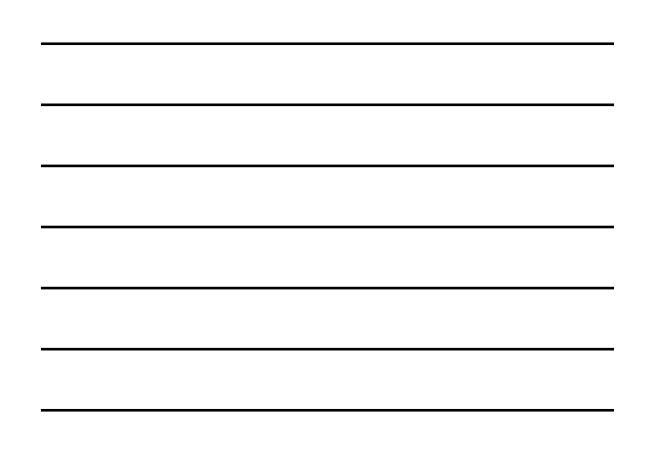

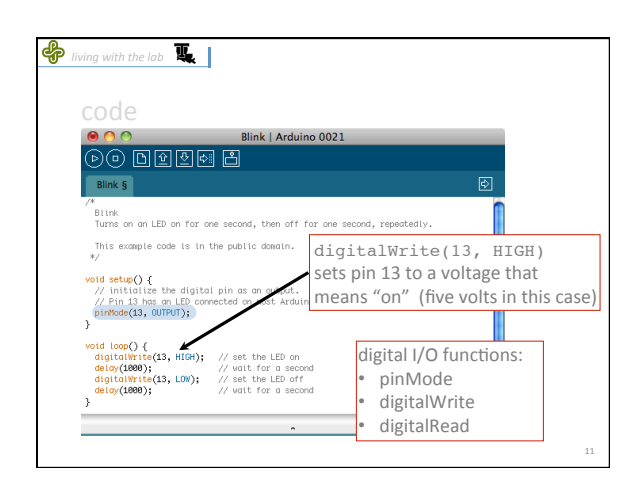

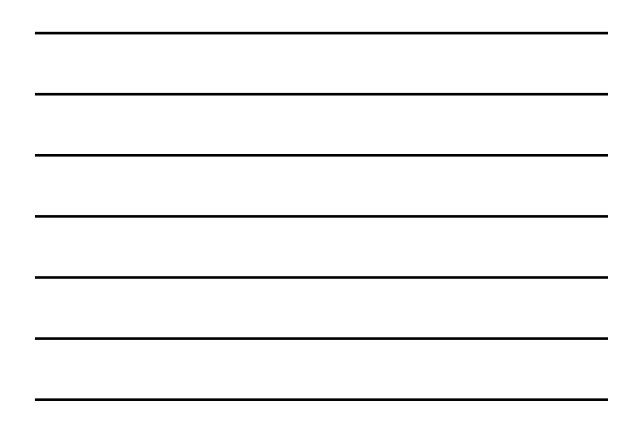

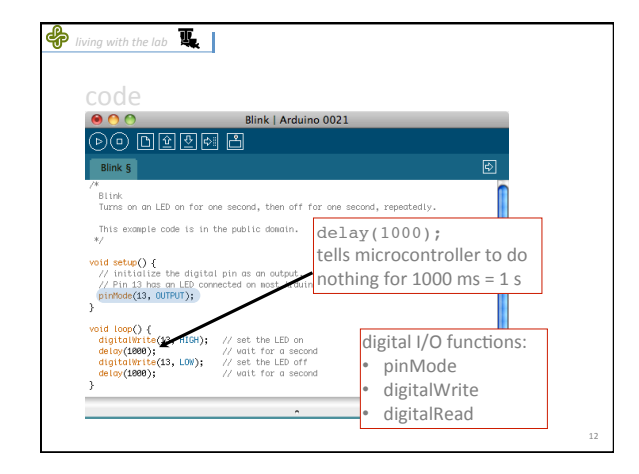

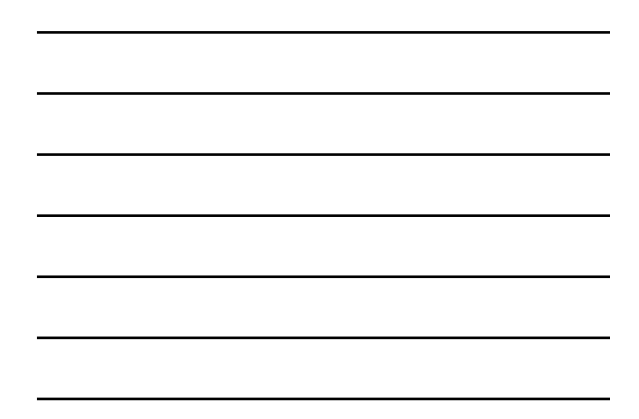

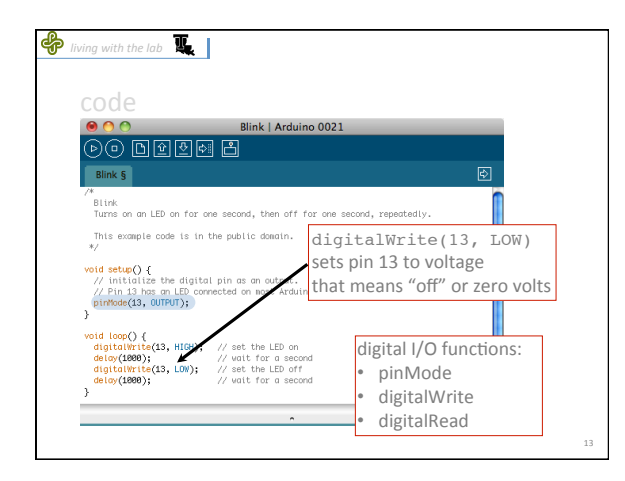

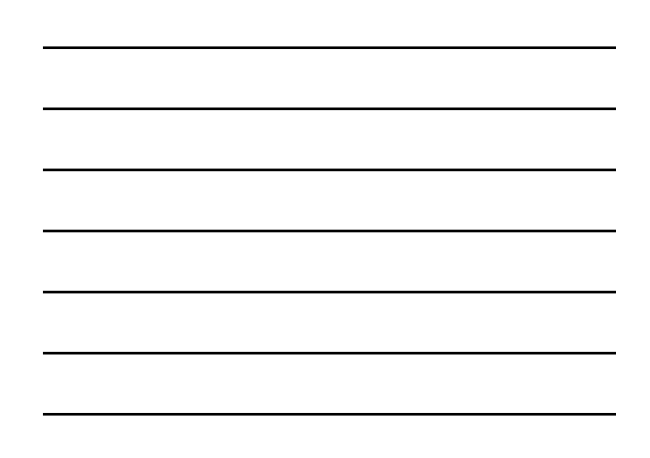